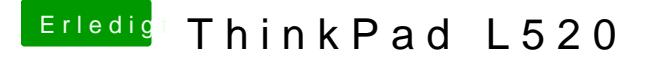

Beitrag von stabilo vom 6. Februar 2013, 14:51

stand drin! hab den hacken rausgenommen

was genau mache ich mit der org.chameleon.boot.plist? nur sichern?

LEBENSZEICHEN!!!

er startet wunderbar ohne Fehlermeldungen, bleibt aber dann beim Apfel log Unter Chameleon hab ich gesehen dass der graphic enabler ON ist. der s bei der HD3000 off sein oder?